# 民間・地方奨学金 申請・選考の流れについて

神戸大学の民間・地方奨学金はA,B,Cの3種類あります。 下記3種類の申請区分による申請・選考の流れを、まずは正しく理解してください。

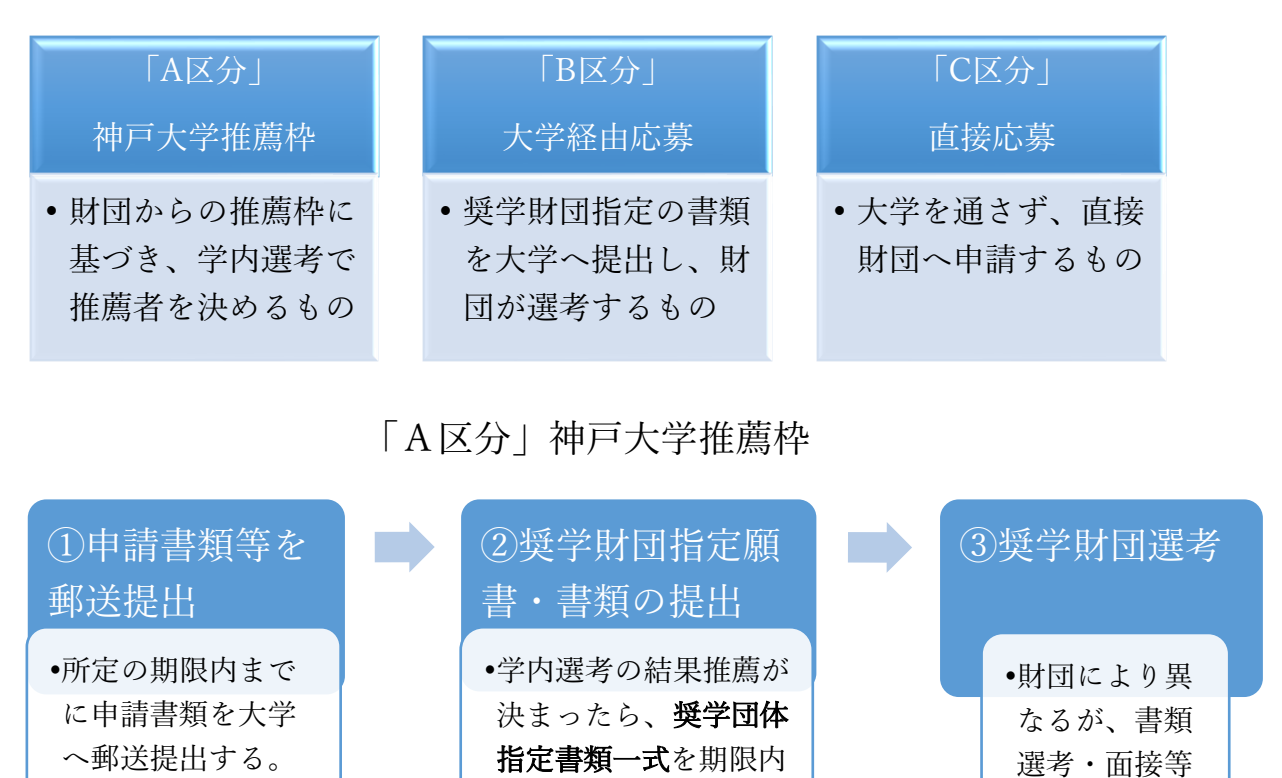

### 「B区分」大学経由応募

に大学へ提出する。

を経て採用。

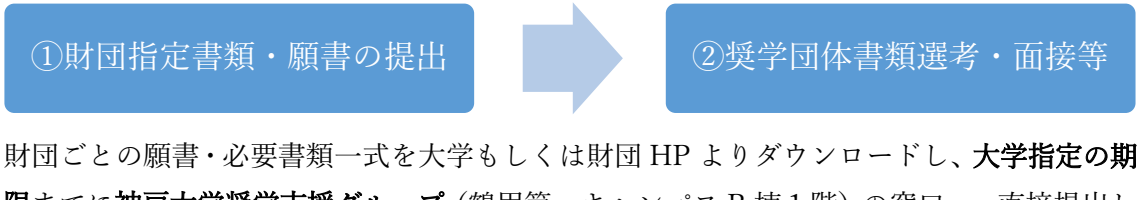

限までに神戸大学奨学支援グループ(鶴甲第一キャンパス B 棟1階)の窓口へ、直接提出し てください。

## 「C区分」直接応募

申請書類を大学もしくは財団 HP よりダウンロードし、財団指定の期限までに財団まで直 接送付してください。不明点などは財団に直接問い合わせてください。

#### 申請にあたっての注意(共通項目)

・●民間奨学団体への申請書類の中に「推薦書」が含まれている場合は、以下の とおり対応してください。

推薦所見等の記入が必要な場合は、指導教員に依頼してください。 指導教員が決まっていない場合や長期出張中の場合は、他の教員に直接依頼するか、所属 学部・研究科の教務学生係を通じて、学生委員の先生に作成を依頼してください。

推薦書に学長名・学長印の記入・押印欄がある場合は、「学長」を「学部長・研究科長」に 読み替え、所属学部・研究科の教務学生係に記入・押印を依頼してください。

【提出期限】

◆A区分(神戸大学推薦枠)

大学からの推薦決定後に、推薦書の提出を指示しますので、奨学支援グループから連絡す る期限までに、他の申請書類と併せて提出してください。

◆B区分(大学経由応募)、C区分(直接応募)

各提出期限までに、他の申請書類と併せて提出してください。

・すでに民間・地方奨学金の給付・貸与を受けている学生は、現在受けている奨学金とこれ から申請する奨学金がどちらも「併給可」であるか必ず確認してください。奨学金の採用 が決まってから辞退することのないようにしてください。

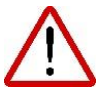

民間奨学金関係の連絡は大学からメールで行いますので、入学後、学籍番号から始 まるメールアドレスを使えるように設定し、下記アドレスを登録してください。

#### 問合せ先

神戸大学学務部学生支援課奨学支援グループ

(鶴甲第一キャンパスB棟1階 学生センター内)

メールアドレス:[stdnt-shogakushien@office.kobe-u.ac.jp](mailto:stdnt-shogakushien@office.kobe-u.ac.jp)